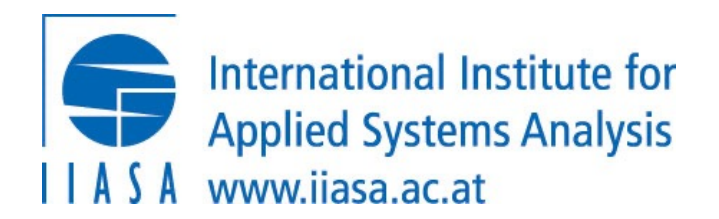

## Lecture 2: Hands-on example of working

Open-Source Energy System Moc TU Wien, VU 370.062

a Creative Com

#### *Part 1*

Working with git version control

### A quick introduction to version control using  $q$ it

#### Git is so much more than just keeping track of code changes over time

Key differences between git version control vs. folder synchronization (e.g. Dropbox, Google Drive)

- $\Rightarrow$  You define the relevant unit or size of a change by making a *commit*
- $\Rightarrow$  Adding comments to your commits allows to attach relevant info to your code changes
- $\Rightarrow$  **Branches** allow you to switch to a "parallel universe" within a version control repository
- $\Rightarrow$  It's a decentralized version control tool that supports offline, parallel work
- $\Rightarrow$  There is a well-defined routine for *merging* developments from parallel branches

Several git implementations (e.g., GitHub) provide additional project management tools

- User interfaces for code review using *pull requests*
- $\Rightarrow$  Issue tracking and discussion, kanban boards, ...

However, keep in mind that  $q$ it is great for uncompiled code and text with simple mark-up

 $\Rightarrow$  Use other version control tools for data, presentations, compiled software, ...

**GitHub** 

## A full git workflow

#### Git is a decentralized version control system geared for collaboration

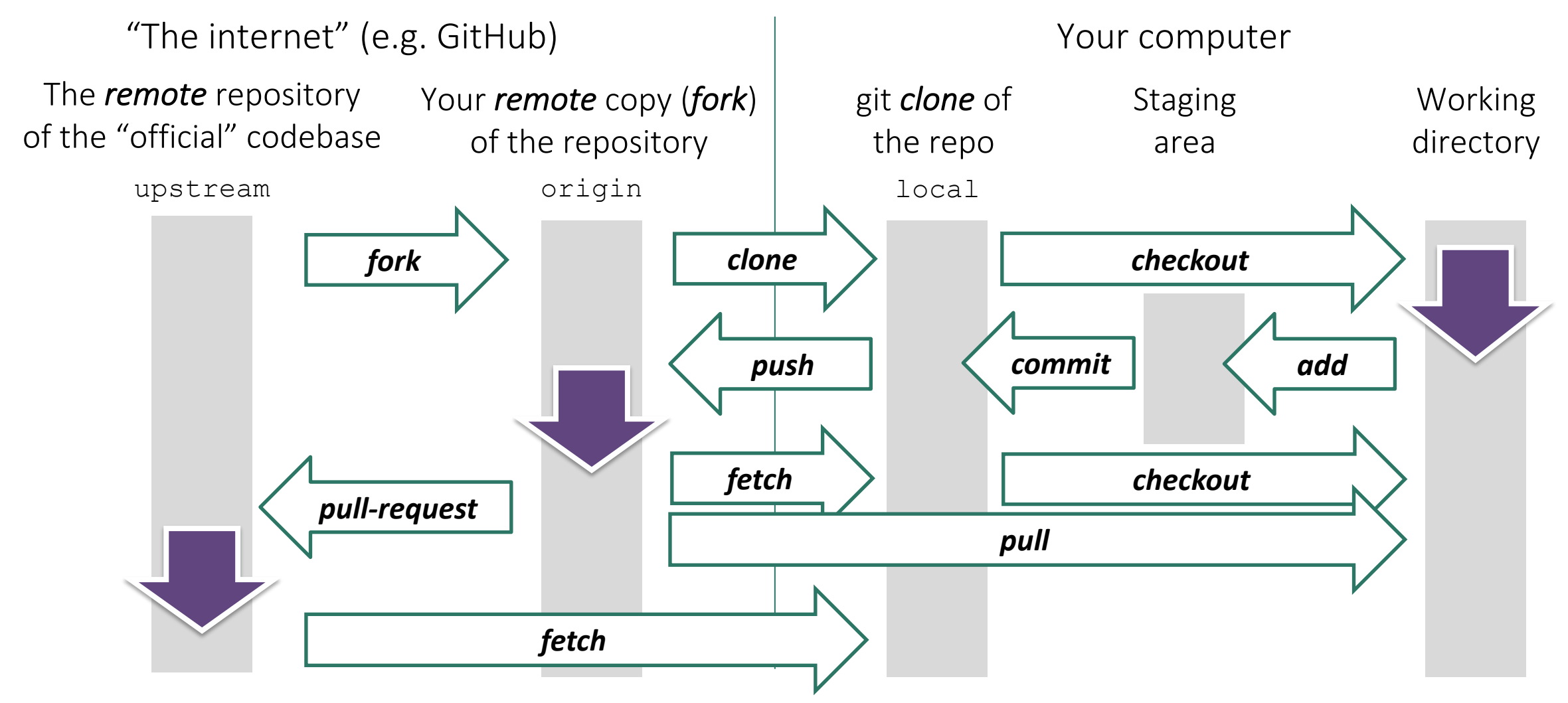

## Branching and merging with  $q$ it

### *There are multiple methods to bring parallel developments back together*

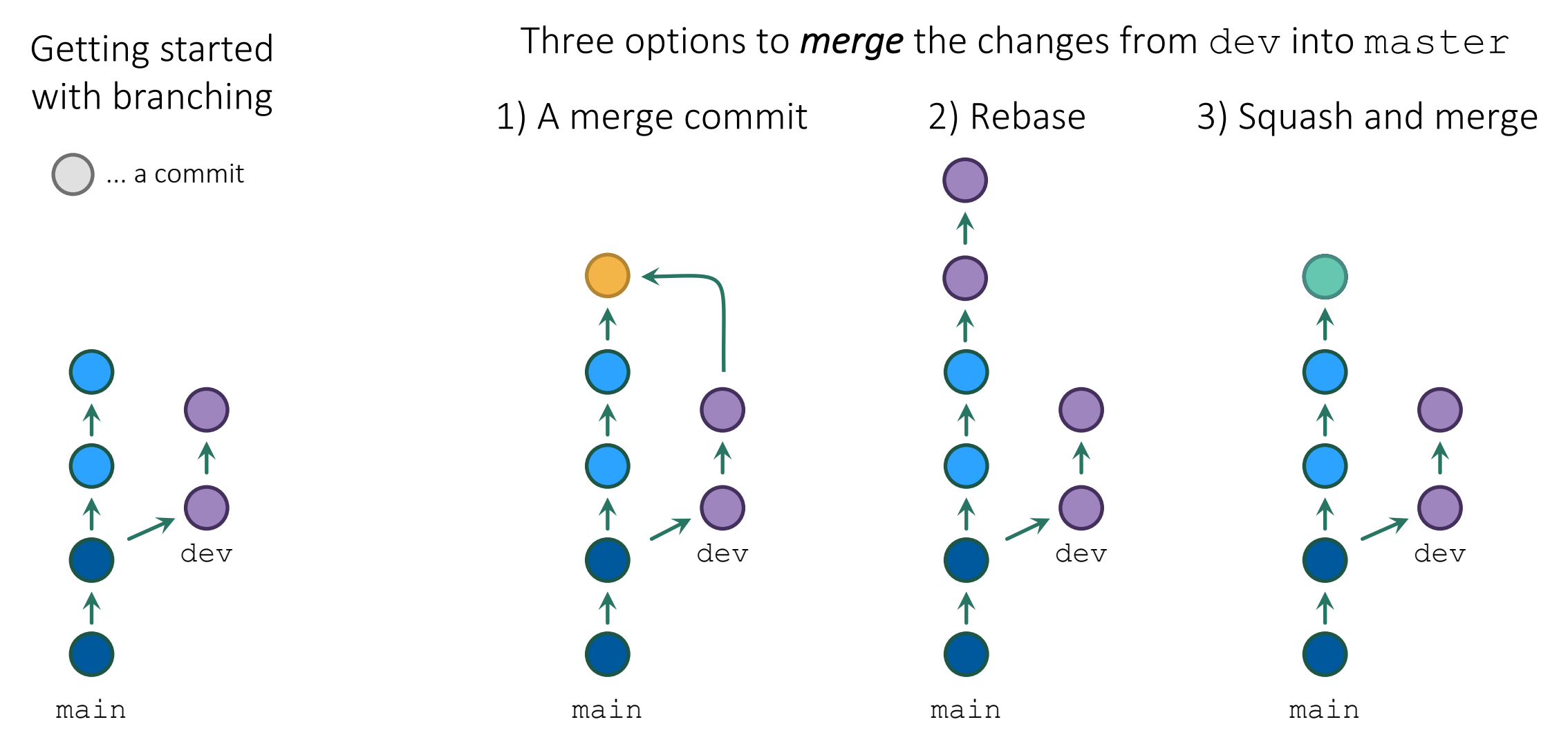

## Writing good git commit messages

## If at the end of the day/week/year, you don't reme

Useful recommendations to help you (and your colleagues) ke

- $\Rightarrow$  Limit the subject line (summary) to 50 characters
- $\Rightarrow$  Capitalize the subject line
- $\Rightarrow$  Do not end the subject line with a per[iod](https://chris.beams.io/posts/git-commit/)
- $\Rightarrow$  Use the imperative mood in the subject line
- $\Rightarrow$  Use the body to explain what and why vs. how
- A properly formed Git commit summary should be able to corplete If applied, this commit will *your subject line here*
	- If applied, this commit will *update getting started documentatid*
	- If applied, this commit will *release version 1.0.0*
	- If applied, this commit will *merge pull request #123 from user/k*

Selected items from chris.beams.io/posts/git-

#### *Part 2*

## Setting up a simple repository with unit tests and continuous integration

The first rule of live demos: Never do a live demo. So let's do a live demo.

## Hands-on exercise: github.com/danielhuppmann

- Set up a new public GitHub repository at www.github.com
- Add a license (why not start with APACHE 2.0?)
- Update the README (formatting using markdown)
- ["Clone" the](https://stickler-ci.com/) repository to your computer (recommended for
- Add the license statement and the badge to the readme
- Start developing a little Python function (recommended for
- Add a unit test
- Add a gitignore file
- Add continuous integration using a new branch
	- $\Rightarrow$  GitHub Actions to execute unit tests
	- $\Rightarrow$  stickler-ci to implement linter and code style verification
- Create a pull request to execute the CI and merge the new

Open-Source Energy System Modeling, Lecture 2

#### Hands-on exercise (Part II)

- If a non-admin user wants to push commits, you have to "fork" the repo (create a copy under your GitHub user)
- Clone the fork to your computer
- Start a new branch
- Add a new function or extend some feature such that the unit tests fail
- Make a pull request to the upstream repository
- Fix the code such that unit tests pass
- Ask someone else to perform code review
- Merge the new development (by an admin)
- Add contributing guidelines, set up templates for pull requests
- Create a release

#### *Part 3*

Some practical considerations and advice

## Time allocation for increasing efficiency through

Is it worth the time to automate repetitive tasks? I

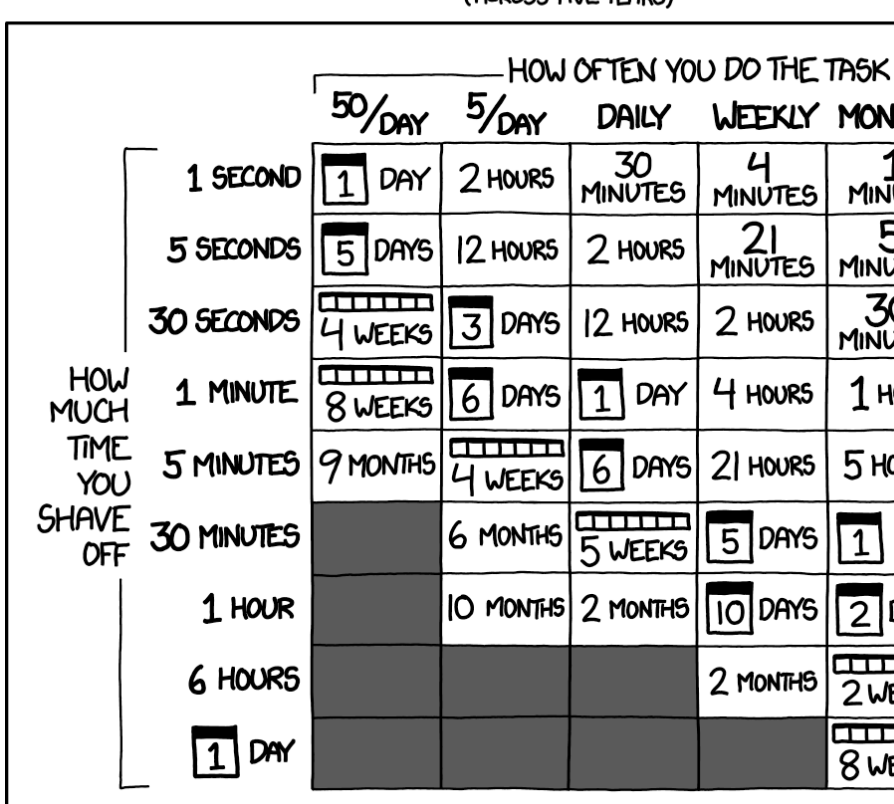

HOW LONG CAN YOU WORK ON MAKING A ROUTINE TASK EFFICIENT BEFORE YOU'RE SPENDING MORE TIME THAN YOU (ACROSS FIVE YEARS)

xkcd by Randall Munroe

Open-Source Energy System Modeling, Lecture 2

## Good enough scientific programming

### *You don't have to have a PhD in IT to do decent sci In fact, it might actually help...*

Data management:

 $\Rightarrow$  save both raw and intermediate forms, create tidy data am Software:

 $\Rightarrow$  write, organize, and sharing scripts [and programs used in t](https://doi.org/10.1371/journal.pcbi.1005510)he Collaboration:

 $\Rightarrow$  make it easy for existing and new collaborators to understa

Project organization:

 $\Rightarrow$  organize the digital artefacts of a project to ease discovery Manuscripts:

 $\Rightarrow$  write manuscripts with a clear audit trail and minimize man

Adapted from Greg Wilson et al. Good enough practices in scientific computer. *Pools Computer Pools Computer* doi: 10.1371/journal.pcbi.1005510 Open-Source Energy System Modeling, Lecture 2

# Good enough scientific programming – Software *Your worst collaborator? Yourself from six month.*

- Place a brief explanatory comment at the start of every program
- Do not comment and uncomment sections of code to control
- Decompose programs into functions, and try to keep each fur
- Be ruthless about eliminating duplica[tion.](https://doi.org/10.1371/journal.pcbi.1005510)
- Always search for well-maintained software libraries that do v
- Test libraries before relying on them.
- Give functions and variables meaningful names.
- Make dependencies and requirements explicit.
- Provide a simple example or test data set.
- Submit code to a reputable DOI-issuing repository (e.g., zenodo

Adapted from Greg Wilson et al. Good enough practices in scientific computer. *Pools Computer Pools Computer* doi: 10.1371/journal.pcbi.1005510 Open-Source Energy System Modeling, Lecture 2

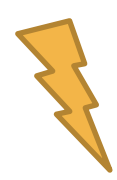

## Code style guides

## *Programming should be seen as a (not foreign)* large

Which programming language to use, which other conventions

 $\Rightarrow$  If you don't have a strong preference: follow the commu Some practical guidelines:

- $\Rightarrow$  Follow a coding etiquette, e.g., Black & PEP8 for Python,
- $\Rightarrow$  For larger projects, agree on a folder structure and hiera
- $\Rightarrow$  Only change folder structure when it's really necessary
- $\Rightarrow$  For more complex code (e.g., packages), use tools to aut build documentation such as **Sphinx** and **readthedocs.org**

Keep in mind...

- $\Rightarrow$  Code is read more often than it is written
- $\Rightarrow$  Good code should not need a lot of documentation
- $\Rightarrow$  Key criteria: readability and consistency with (future) col

Open-Source Energy System Modeling, Lecture 2

## Software releases and semantic versioning

## *If a piece of software is used by multiple people, clearly*

Semantic versioning uses a structure like <MAJOR>.<MINOI

For a new release (i.e., a published version), you *MUST* incrent

- $\Rightarrow$  MAJOR when making incompatible API changes,
- $\Rightarrow$  MINOR when adding backwards-compatible functionality
- $\Rightarrow$  PATCH when making backwards-compatible bug fixes.

Other considerations:

- Major version zero  $(0 \cdot y \cdot z)$  is for initial development. Anythir
- Version  $1.0.0$  defines the public API. After that, rules above
- Downstream version numbers *MUST* be reset to 0 when increm
- You MAY increment when substantial new internal features are
- A pre-release version *MAY* be denoted by appending a string, e.

Adapted from Semantic Versioning 2.0.0, sem

### Coding etiquette

### *Keep in mind that the internet remembers everything*

When you search for my colleague Matthew Gidden on Twitter, the first tweet you find is...

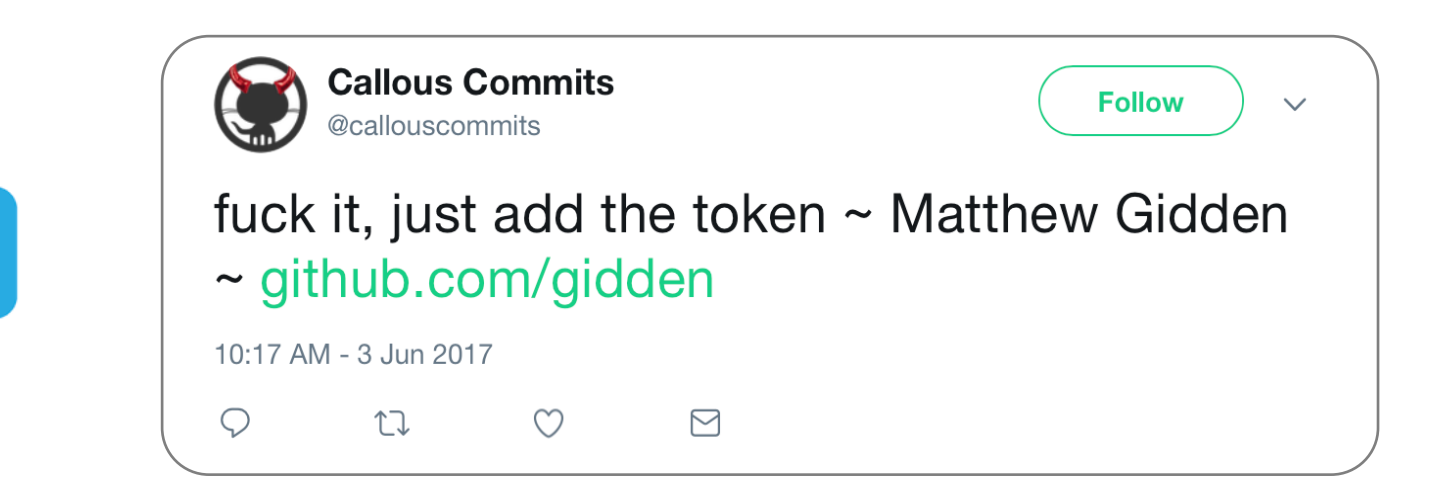

#### Social etiquette

#### *Be kind and respectful in collaboration, code review and comments*

Collaborative scientific programming is about communication, not code...

- $\Rightarrow$  It's the people, stupid!
- $\Rightarrow$  And don't be annoyed when, sometimes, some collaborators are stubborn...

Keep in mind that discussions via e-mail, chat, pull requests comments, code review, etc. lack a lot of the social cues that human interaction is built upon

If there are two roughly equivalent ways to do something and a code reviewer suggests that you use the other approach...

 $\Rightarrow$  Just do it her/his way if there is no good reason not to – out of respect for the reviewer and to avoid getting bogged down in escalating discussions

*Give credit generously to your collaborators and contributors!*

#### Homework assignment

### *Create a simple repository based on any of your real-life projects*

- Start a new GitHub repository, add a license and set up continuous-integration (CI) tools
- Add functions or small features from any real-life project relevant to your work or interests
	- The codebase should include 2-4 functions, 20-40 lines of code **including documentation**
	- The repository should work as "stand-alone" project (i.e., no need for other parts of your project/work that are not part of this repository)
	- If you need any dependencies/packages, add a simple list in a file requirements.txt
	- Add at least one test per function and make sure that these are executed on CI
	- If data is necessary to understand the scope of the functions, add a stylized dataset
- The README should explain the scope of the project and the purpose of the functions
- Invite me as a collaborator to your repository when the project is ready to be reviewed/graded
	- $\Rightarrow$  Programming languages: Python (preferred), R, Julia
	- $\Rightarrow$  Invitation to collaborate due by Monday, April 10, 23:59 (please do not push any commits after)

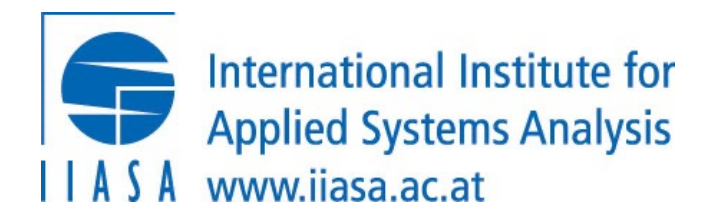

*Thank you very much for your attention!*

Senior Resea

 $\vert \vert$ 

a Creative Commo